INL/EXT-05-00598

# **Methodology For The Weapons-Grade MOX Fuel Burnup Analysis In The Advanced Test Reactor**

G. S. Chang

August 2005

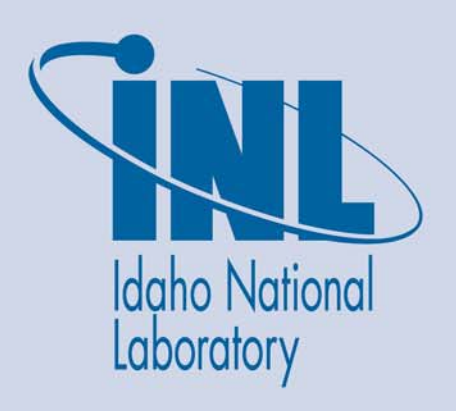

The INL is a U.S. Department of Energy National Laboratory operated by Battelle Energy Alliance

# **Methodology for the Weapons-Grade MOX Fuel Burnup Analysis in the Advanced Test Reactor**

**G. S. Chang** 

**August 2005** 

**Idaho National Laboratory** 

**Idaho Falls, Idaho 83415** 

**Prepared for the U.S. Department of Energy Fissile Materials Disposition Program Under DOE Idaho Operations Office Contract DE-AC07-05ID12417** 

#### **ABSTRACT**

A UNIX BASH (Bourne Again SHell) script CMO has been written and validated at the Idaho National Laboratory (INL) to couple the Monte Carlo transport code MCNP with the depletion and buildup code ORIGEN-2 (CMO). The new Monte Carlo burnup analysis methodology in this paper consists of MCNP coupling through CMO with ORIGEN-2, and is therefore called the MCWO. MCWO is a fully automated tool that links the Monte Carlo transport code MCNP with the radioactive decay and burnup code ORIGEN-2.

MCWO is capable of handling a large number of fuel burnup and material loading specifications, Advanced Test Reactor (ATR) lobe powers, and irradiation time intervals. MCWO processes user input that specifies the system geometry, initial material compositions, feed/removal specifications, and other code-specific parameters. Calculated results from MCNP, ORIGEN-2, and data process module calculations are output in succession as MCWO executes. The principal function of MCWO is to transfer one-group cross-section and flux values from MCNP to ORIGEN-2, and then transfer the resulting material compositions (after irradiation and/or decay) from ORIGEN-2 back to MCNP in a repeated, cyclic fashion.

The basic requirements of MCWO are a working MCNP input file and some additional input parameters; all interaction with ORIGEN-2 as well as other calculations are performed by CMO*.* This paper presents the MCWO-calculated results for the Reduced Enrichment Research and Test Reactor (RERTR) experiments RERTR-1 and RERTR-2 as well as the Weapons-Grade Mixed Oxide (WG-MOX) fuel testing in ATR. Calculations performed for the WG-MOX test irradiation, which is managed by the Oak Ridge National Laboratory (ORNL), supports the DOE Fissile Materials Disposition Program (FMDP). The MCWO-calculated results are compared with measured data

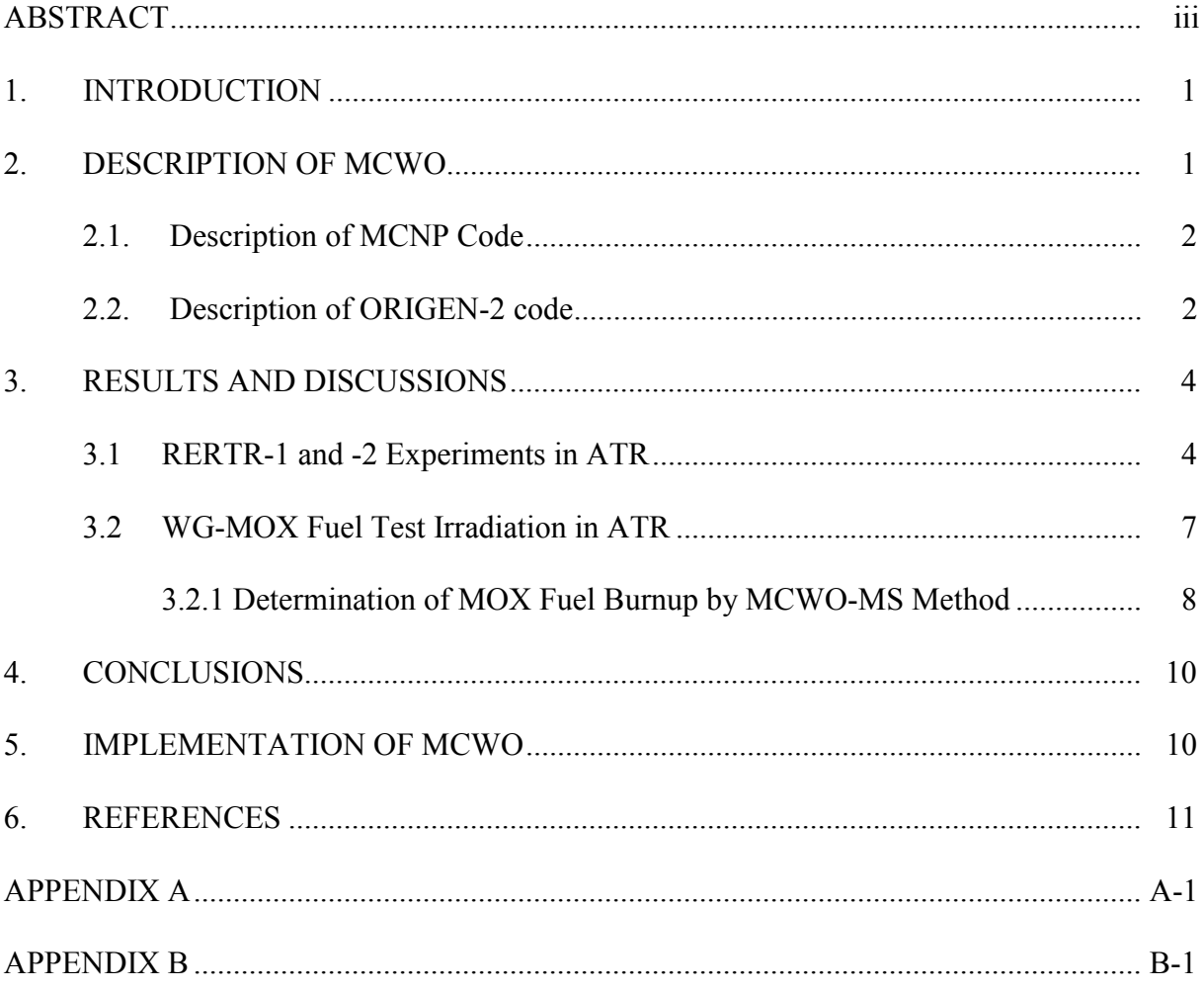

# **CONTENTS**

# **TABLES**

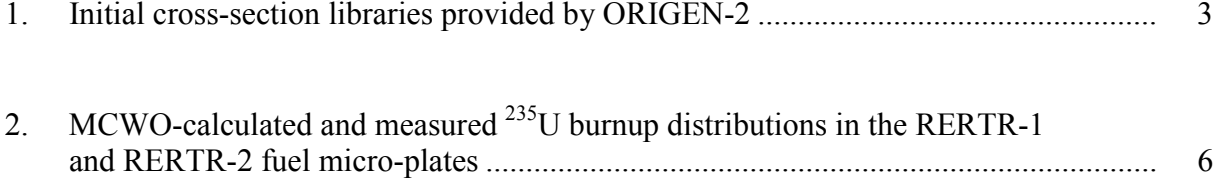

# **CONTENTS (continued)**

# **FIGURES**

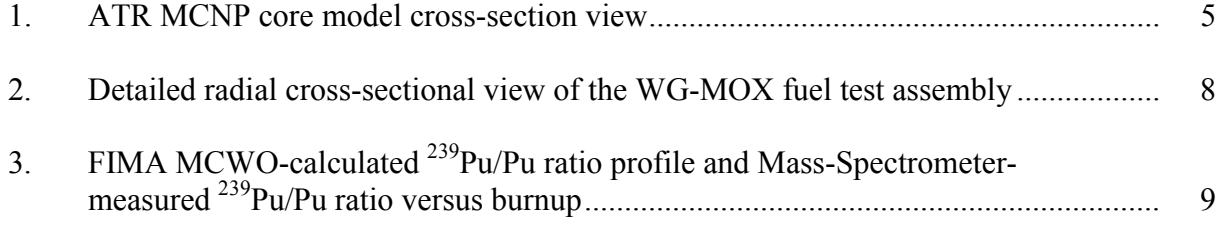

## **Methodology for the Weapons-Grade MOX Fuel Burnup Analysis in the Advanced Test Reactor**

#### **1. INTRODUCTION**

As computational power continues to increase, it becomes more practical to utilize Monte Carlo methods to perform burnup calculations. The UNIX Bourne Again SHell (BASH) script called CMO has been developed at the Idaho National Laboratory (INL) to couple the Monte Carlo transport code  $\text{MCNP}^{\text{f}}$  with the depletion and buildup code  $\overline{\text{ORIGEN-2}^2}$  (CMO). The Monte Carlo burnup analysis methodology developed in this paper consists of  $MCNP$  coupling through  $CMO$  with ORIGEN-2, and is called the MCWO.<sup>3,4</sup> The primary functions of MCNP are to calculate one-group cross-sections and fluxes that are used by ORIGEN-2 in burnup calculations and to provide criticality and neutron economy information if requested. After burnup calculations are performed by ORIGEN-2, CMO passes isotopic compositions of materials back to MCNP to begin another burnup cycle.

CMO consists of a UNIX BASH script file that executes MCNP, ORIGEN-2, and the FORTRAN77 data processing programs *m2o.f* and *o2m.f*, which manipulate the input and output from MCNP and ORIGEN-2 to form a completely automated nuclear fuel burnup and material depletion tool - MCWO.

#### **2. DESCRIPTION OF MCWO**

In the last few years, interest in burnup calculations using Monte Carlo methods has increased. Existing burnup codes, such as PDQ, use diffusion theory to calculate the neutronics information. PDQ has worked well for the INL's Advanced Test Reactor (ATR) core safety and physics analyses. However, diffusion theory does not produce accurate results in burnup problems that include strong absorbers or large voids. Also, diffusion theory codes are geometry-limited (rectangular, hexagonal, cylindrical, and spherical coordinates). Monte Carlo methods are ideal for analyzing very heterogeneous reactors and/or lattices/assemblies in which considerable burnable poisons are used. The key feature of this "exact" modeling is that it permits reactor physics analysis without resorting to energy and spatial homogenization of neutron cross sections.

The BASH script CMO integrates the FORTRAN programs m2o.f, and o2m.f. The detailed source files of CMO (gft00), m2o.f (rerm2o.f), and o2m.f (rero2m.f) are listed in Appendix A. The input to MCWO burnup analysis code begins with a working MCNP input file. Other input includes material feed information and other code-specific variables used to perform burnup calculations in ORIGEN-2 concurrently with flux/cross-section calculations in MCNP. CMO is designed to link the Monte Carlo transport code MCNP with the radioactive decay and burnup code ORIGEN-2. MCWO produces a large number of criticality and burnup results based on various material feed specifications, ATR power(s), and irradiation time intervals. The program processes user input that specifies the system geometry, initial material compositions, feed/removal specifications, and other code-specific parameters. CMO is the primary interaction mechanism between MCNP and ORIGEN-2. MCNP provides one-group microscopic cross sections and fluxes to ORIGEN-2 for burnup calculations, and ORIGEN-2 provides material compositions for MCNP. After ORIGEN-2 and MCNP have completed a depletion step, results are written into the ORIGEN-2 input file first, and the isotopic compositions obtained from ORIGEN-2 are used to generate a new MCNP input file for the next burn step. Various results from MCNP, ORIGEN-2, and other calculations are then output successively as the code runs.

MCWO performs MCNP and ORIGEN-2 runs for each user-specified time step. If the material composition burnup/decay/buildup may change significantly over time, user can easily specify a smaller time step. For each MCNP calculation step, MCNP updates the fission power distribution and burnup-dependent cross sections for each fuel pin. This data is then transferred by CMO to ORIGEN-2 for cell-wise depletion calculations. The MCNP-generated reaction rates are integrated over the continuous-energy nuclear data and the space within the region. Any odd or regular shaped region within the MCNP model can be depleted (on average) with reaction rate data that may provide better accuracy than the few-group data used in the commercial LWR industry. In this study, only the cross sections of the U-Pu actinides were updated versus burnup in the ORIGEN-2 calculations.

### **2.1. Description of MCNP Code**

MCNP is a general-purpose Monte Carlo N-Particle code that can be used for neutron, photon, electron, or coupled neutron/photon/electron transport, including the capability to calculate eigenvalues for critical systems. The code treats an arbitrary three-dimensional configuration of materials in geometric cells bounded by surfaces. The Monte Carlo technique is a statistical method in which estimates for system characteristics are obtained through multiple computer simulations of the behavior of individual particles in a system.

#### **2.2. Description of ORIGEN-2 code**

ORIGEN-2 performs burnup calculations for MCWO using the matrix exponential method to calculate time-dependent formation, destruction, and decay concurrently. These calculations require (1) the initial compositions and amounts of material, (2) one-group microscopic cross sections for each isotope, (3) material feed and removal rates (if desired), (4) the length of the irradiation period(s), and (5) the flux or power of the irradiation.

The ORIGEN-2 input must specify the location of the ORIGEN-2 libraries (both decay and cross-section) in the user's file space or in the directory of another user on the system that has the library files. The initial cross-section libraries provided by ORIGEN-2 are listed in Table 1.

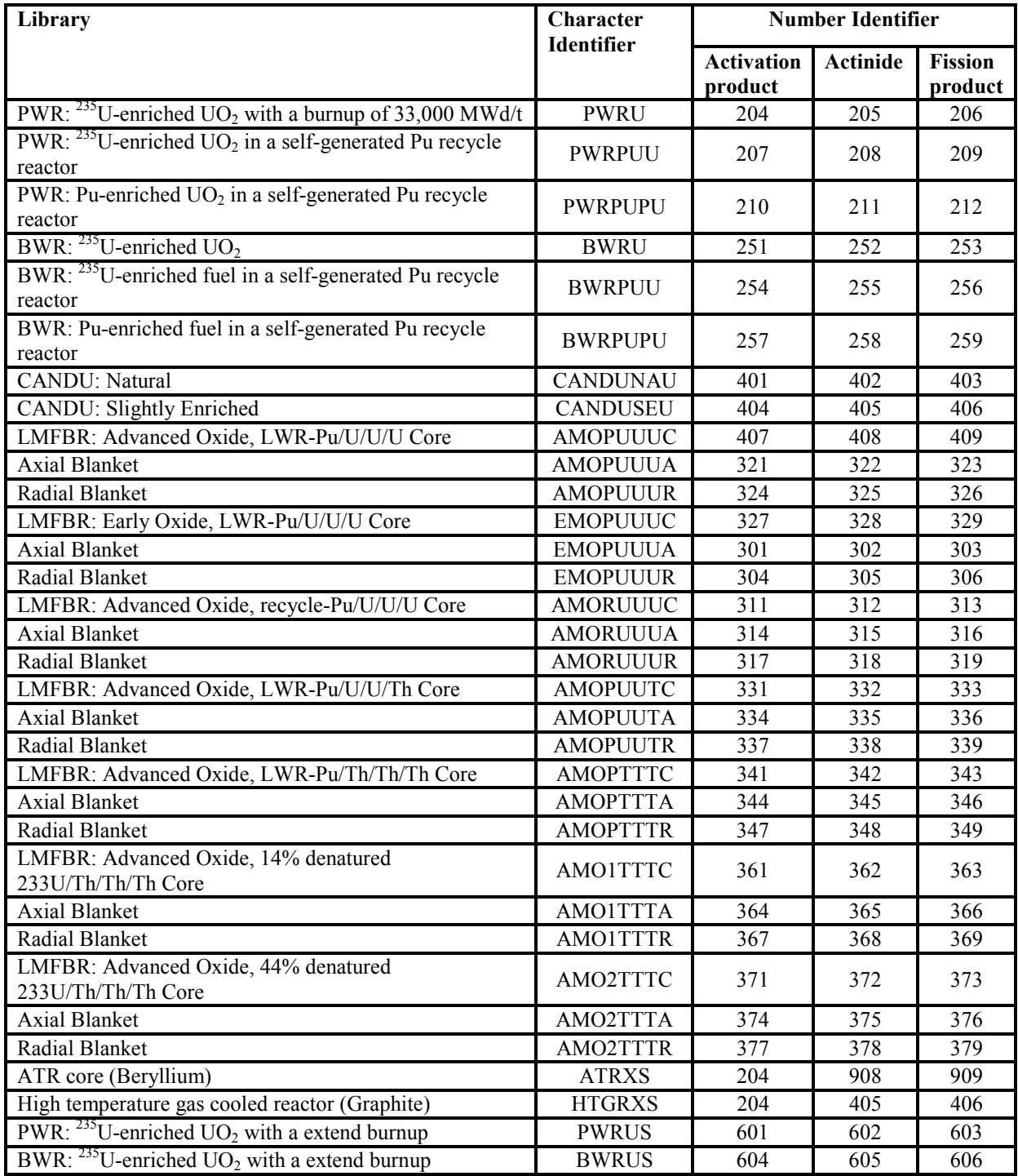

Table 1. Initial cross-section libraries provided by ORIGEN-2

The cross sections of  $149$ Sm and  $135$ Xe chains and fission products from fuel irradiation as provided in the ORIGEN-2 library were used in the fuel cycle analysis. In this study, we only calculated and updated the burnup dependent one-group cross section of nuclides whose reactions are important to criticality for reactors under study.

#### **3. RESULTS AND DISCUSSIONS**

The MCWO methodology was used to analyze the Reduced Enrichment for Research and Test Reactors (RERTR) fuel experiment and Weapons-Grade Mixed-Oxide (WG-MOX) test irradiation. There are four major tallies used in the MCNP model calculation process. The first tally in the model computes the neutron flux (particles/ $cm<sup>2</sup>$ ) averaged over the target cells. The second tally calculates the cell average fission reaction rate. The third tally calculates the neutron energy deposition (MeV/g) averaged over the target cells. And the fourth tally calculates the prompt gamma energy deposition  $(MeV/g)$  averaged over the target cells, which also includes the capture gamma and inelastic gamma energy deposition in the test assembly.

The MCNP-calculated heat rate tally normalization factor is defined to be:

 $=$  (fission neutron / fission) x (fission / MeV) x (W / MW)

 $= (2.42) \times (1/201.09) \times 1.0X10^{6}$ 

 $= 12,034$  per total core MW.

A value of 201.09 MeV/fission<sup>5</sup> is used in the above normalization. Within this report, all of the MCNP-calculated fission and total heat rate distributions are based on a typical middle of cycle condition. MCNP-calculated tallies were normalized using an NW-lobe power of 18.0 MW and SE-lobe/SW-lobe powers of 23.0 MW.

#### **3.1 RERTR-1 and -2 experiments in ATR**

The Reduced Enrichment Research and Test Reactor (RERTR) program has developed and designed the high density low-enriched uranium (LEU, < 20%) fuels. The RERTR fuels testing are being irradiated in the Advanced Test Reactor (ATR). The RERTR-1 and RERTR-2 irradiation vehicles were irradiated in the small SE and SW I-positions (see Figure 1). The capsule basket contains 8 independent experiments, designated as capsules (from top to bottom) A through H in RERTR-1 and Z through S in RERTR-2. Each capsule is designed to hold 4 micro-plates, for a total of 32 micro-plates per capsule basket.

The MCWO methodology was used to analyze the RERTR experiments. There are four major tallies used in the MCNP model calculation process. The first tally in the model computes the neutron flux (particles/cm2) averaged over the target cells. The second tally calculates the cell average fission reaction rate. The third tally calculates the neutron energy (MeV/g) averaged over the target cells. And the fourth tally calculates the prompt gamma energy deposition (MeV/g) averaged over the target cells, which also includes the capture gamma and inelastic gamma energy deposition in the test assembly.

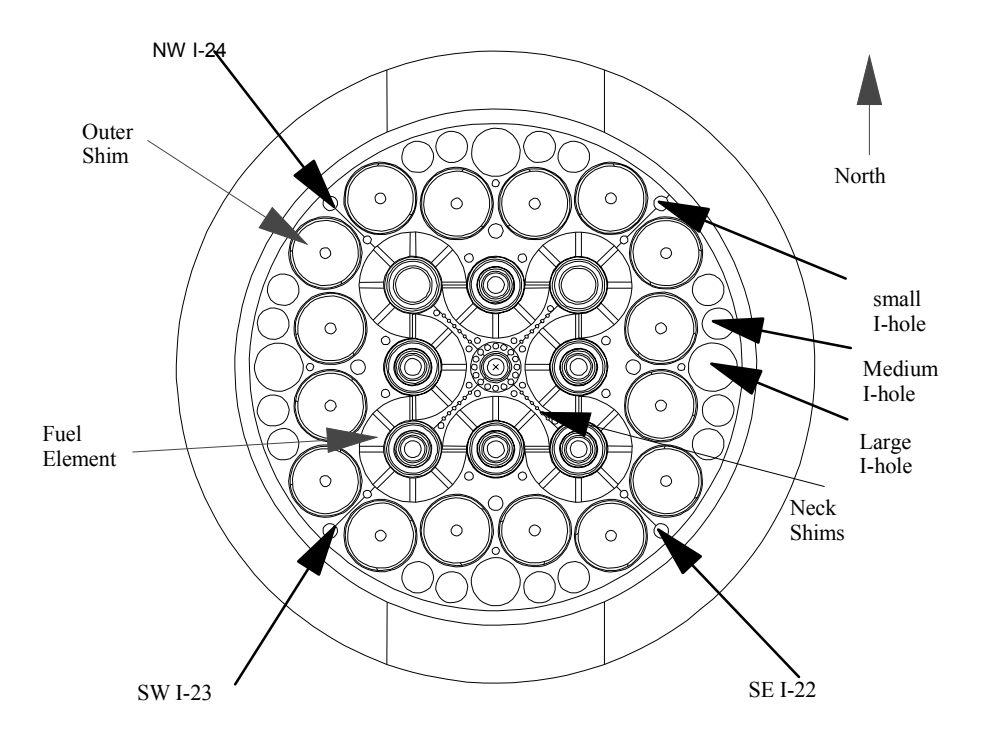

Figure 1. ATR MCNP core model cross-section view.

All the MCNP-calculated fission and total heat rate distributions in this report were based on a typical middle of cycle condition, which was used to extrapolate from the beginning of cycle (BOC) to end of cycle (EOC) for each irradiation cycle. MCNP-calculated fission tallies were normalized using SE-lobe and SW-lobe powers of 23.2 MW.

MCWO methodology provided the important fuel test parameters, linear heat generation rates and burnups, as demonstrated during the completed irradiation for RERTR-1 (from Cycle 114B to 114C at the SE small I-irradiation position) and RERTR-2 (from Cycle 114B to 116B at the SW small I-irradiation position). MCWO was used to track fuel burnup and heat rates as functions of irradiation time. Temperature distributions<sup>6</sup> were needed to make sure that the RERTR fuel microplates (with a volume of 0.19 cc) met the ATR safety requirements. For the RERTR experiments irradiated in the ATR small I-hole positions, the MCNP calculations (running with Fixed-Source mode with 3 parallel tasks,  $nps = 2.5 \times 10^8$ ) required approximately 1500 minutes CPU time on a DELL-650 XEON-2-CPU 3.06 GHz workstation to achieve one standard deviation (1 $\sigma$ , about 3.5%) in the cell fission tallies.

MCWO was used for accurately determining fuel stack power and neutron flux distributions in the RERTR fuel micro-plates. The ORIGEN-2 ATRXS.lib in Table 1 was chosen as the reference library in the following MCWO calculations. In irradiation of RERTR-1, the effective full power days (EFPDs) for Cycles 114B and 114C were 51.1 and 43.3, respectively, at the SE I-22 position. To achieve higher burnup, the longer EFPDs of RERTR-2 for Cycles 114B, 114C,

115B, 115C, 116A, and 116B are 51.1, 43.33, 36.2, 48.4, 12.8, and 22.2, respectively, at the SW I-23 position. All of the capsules were visually examined in the transfer canal at the ATR during the shuffling and transfer to ANL-E for post irradiation examination (PIE). No anomalous indications were seen. The initial micro-plate fuel loading is listed in APPENDIX B. The MCWO-calculated burnup distributions are summarized in Table 2.

| ID               | RERTR-1 at the end of Cycle 114C |                       |      | $\overline{ID}$  | RERTR-2 at the end of Cycle 116B |                |      |
|------------------|----------------------------------|-----------------------|------|------------------|----------------------------------|----------------|------|
|                  | MCWO-                            | Measured <sup>b</sup> | C/M  |                  | MCWO-                            | Measured       | C/M  |
|                  | calculated <sup>a</sup>          | $235$ U burnup        |      |                  | calculated                       | $235$ U        |      |
|                  | <sup>235</sup> U burnup          | $(\% )$               |      |                  | <sup>235</sup> U burnup          | burnup $(\% )$ |      |
|                  | $(\%)$                           |                       |      |                  | $(\%)$                           |                |      |
| $A-1$            | 40.67%                           |                       |      | $\overline{Z-1}$ | 62.27%                           |                |      |
| $A-2$            | 39.13%                           |                       |      | $Z-2$            | 61.40%                           |                |      |
| $A-3$            | 38.09%                           | 32.90%                | 1.16 | $\overline{Z-3}$ | 60.32%                           | 59.45%         | 1.01 |
| $A-4$            | 38.57%                           |                       |      | $Z-4$            | 60.92%                           |                |      |
| $B-1$            | 40.21%                           |                       |      | $\overline{Y-1}$ | 63.39%                           |                |      |
| $B-2$            | 39.07%                           |                       |      | $Y-2$            | 62.88%                           |                |      |
| $B-3$            | 38.85%                           |                       |      | $Y-3$            | 62.68%                           |                |      |
| $B-4$            | 39.45%                           |                       |      | $\overline{Y-4}$ | 63.51%                           |                |      |
| $\overline{C-1}$ | 42.91%                           |                       |      | $X-1$            | 67.13%                           |                |      |
| $\overline{C-2}$ | 42.27%                           |                       |      | $X-2$            | 66.72%                           |                |      |
| $C-3$            | 41.71%                           |                       |      | $X-3$            | 65.49%                           |                |      |
| $C-4$            | 40.93%                           |                       |      | $\overline{X-4}$ | 66.04%                           |                |      |
| $D-1$            | 40.72%                           |                       |      | $W-1$            | 66.17%                           |                |      |
| $D-2$            | $40.85\%$                        |                       |      | $W-2$            | 65.31%                           |                |      |
| $D-3$            | 40.66%                           | 42.75%                | 0.95 | $W-3$            | 64.99%                           | 70.85%         | 0.92 |
| $D-4$            | 41.17%                           |                       |      | $W-4$            | 65.85%                           |                |      |
| $E-1$            | 41.25%                           |                       |      | $V-1$            | 66.22%                           |                |      |
| $E-2$            | 40.71%                           |                       |      | $V-2$            | 65.63%                           |                |      |
| $E-3$            | 41.29%                           |                       |      | $V-3$            | 65.79%                           |                |      |
| $E-4$            | 41.17%                           |                       |      | $V-4$            | 66.58%                           |                |      |
| $F-1$            | 41.87%                           |                       |      | $U-1$            | $65.88\%$                        |                |      |
| $F-2$            | 41.46%                           |                       |      | $\overline{U-2}$ | 64.77%                           |                |      |
| $F-3$            | 41.39%                           |                       |      | $U-3$            | 65.18%                           |                |      |
| $F-4$            | 41.47%                           |                       |      | $\overline{U-4}$ | 65.78%                           |                |      |
| $\overline{G-1}$ | 40.76%                           |                       |      | $T-1$            | 64.64%                           |                |      |
| $G-2$            | 40.27%                           |                       |      | $T-2$            | 63.58%                           |                |      |
| $\overline{G-3}$ | 41.21%                           |                       |      | $T-3$            | 64.77%                           |                |      |
| $\overline{G-4}$ | 40.73%                           |                       |      | $T-4$            | 64.96%                           |                |      |
| $H-1$            | 39.16%                           | 35.55%                | 1.10 | $\overline{S-1}$ | 63.04%                           |                |      |
| $H-2$            | 39.97%                           |                       |      | $S-2$            | 63.25%                           |                |      |
| $H-3$            | 38.44%                           |                       |      | $\overline{S-3}$ | 62.20%                           |                |      |
| $H-4$            | 39.04%                           |                       |      | $S-4$            | 62.39%                           |                |      |

Table 2. MCWO-calculated and measured <sup>235</sup>U burnup distributions in the RERTR-1 and RERTR-2 fuel micro-plates

a. MCNP-calculated <sup>235</sup>U burnup with  $1\sigma = 3.5\%$ .

b. Measured <sup>235</sup>U burnup with  $1\sigma = 5.0\%$ .

The MCNP - input and output files are rer14b, rer14.o, rer14c; rer14c.o; rer15b, rer15b.o; rer16a, rer16a.o; and rer16b, rer16b.o. These MCNP input and output files are all stored on a CD-ROM. For comparison, some of the microplates measured burnups at ANL-E are also tabulated in Table 3. The MCWO-calculated  $^{235}$ U burnup at the positions D3, H1, W3, and Z3 are in good agreement with the measured burnup. The ratio of the MCWO-calculated to measured (C/M) <sup>235</sup>U burnup at A3 (at the core top position) is about 1.16, which is still in the  $\pm 2\sigma = 17\%$ uncertainty range.

A simple, uninstrumented test assembly containing RERTR fuel microplates was inserted into the ATR. Important neutronics parameters were computed using MCWO methods. These computations led to an experiment design with RERTR fuel microplates that met all safety design requirements. MCWO was used to perform the neutronics analysis of the RERTR fuel micro-plates in ATR. It is remarkable that the results matched so well considering the complicated ATR geometry and the uncertainty ( $1\sigma = 8.5\%$ ) of the core power distribution in each lobe. Because LHGR is proportional to the burnup, this validates the accuracy of MCWOcalculated burnup and LHGR.

#### **3.2 WG-MOX Test Irradiation in ATR**

There are three MOX fuel test sections axially, with the center section at the core midplane, and three fuel capsules in each section, for a total of nine fuel capsules in the test assembly, which are all included in the ATR MCNP Core Model (ATRM) as shown in Figure 1. The WG-MOX test fuel pellet comprises five percent  $PuO<sub>2</sub>$  and 95% depleted  $UO<sub>2</sub>$ . Each fuel capsule is 0.415 cm in radius and 15.24 cm in length and contains 15 MOX fuel pellets. Channel 1 capsules are located away from the ATR core center, behind the capsules in channels 2 and 3. The adjacent flux-wire channel X is closer to the core center, in front of the flux wires in channels Y and Z as shown in Figure 2.

The initial experiment phase (Phase-I irradiation), which contained nine MOX fuel capsules, was loaded into the NW I-24 position (see Figure 1) in January 1998. After 153.5 effective full power days (EFPDs) of irradiation in Phase-I,  $\alpha$  capsule pair was withdrawn from the ATR in September 1998 after having achieved an average discharge burnup of about 8.6 GWd/t. At the end of Phase-II $^8$  irradiation (226.9 EFPDs), an additional capsule pair was withdrawn in September 1999 after having achieved an average discharge burnup of about 21.5 GWd/t. At the end of Phase-III<sup>9</sup> irradiation (232.8 EFPDs), an additional capsule pair was withdrawn in September 2000, after having achieved an average discharge burnup of about 29.6 GWd/t. The maximum burnup to be achieved in this test was originally set at 30 GWd/t. It was subsequently decided that the WG-MOX fuel would be irradiated to a burnup of 50 GWd/t. At the end of Phase-IV-Part  $1^{10}$  irradiation, an additional capsule pair was withdrawn in March 2002, after having achieved an average discharge burnup of about 40.0 GWd/t. Post-Irradiation Examination (PIE) of these capsules has recently been completed at Oak Ridge National Laboratory (ORNL). Because of the <sup>239</sup>Pu depletion, the fuel pellet Linear Heat Generation Rate (LHGR) is quite low in the final Phase-IV-Parts 2 and 3 irradiations. To increase the LHGR, the MOX fuel test assembly was moved from NW I-24 with a lobe power of 18.0 MW to SW I-23 with a lobe power of 23.0 MW. The current PIEs involve three capsules withdrawn at the end of Phase-IV-Part 3 in October 2003 with an average burnup of 50.0 GWd/t.

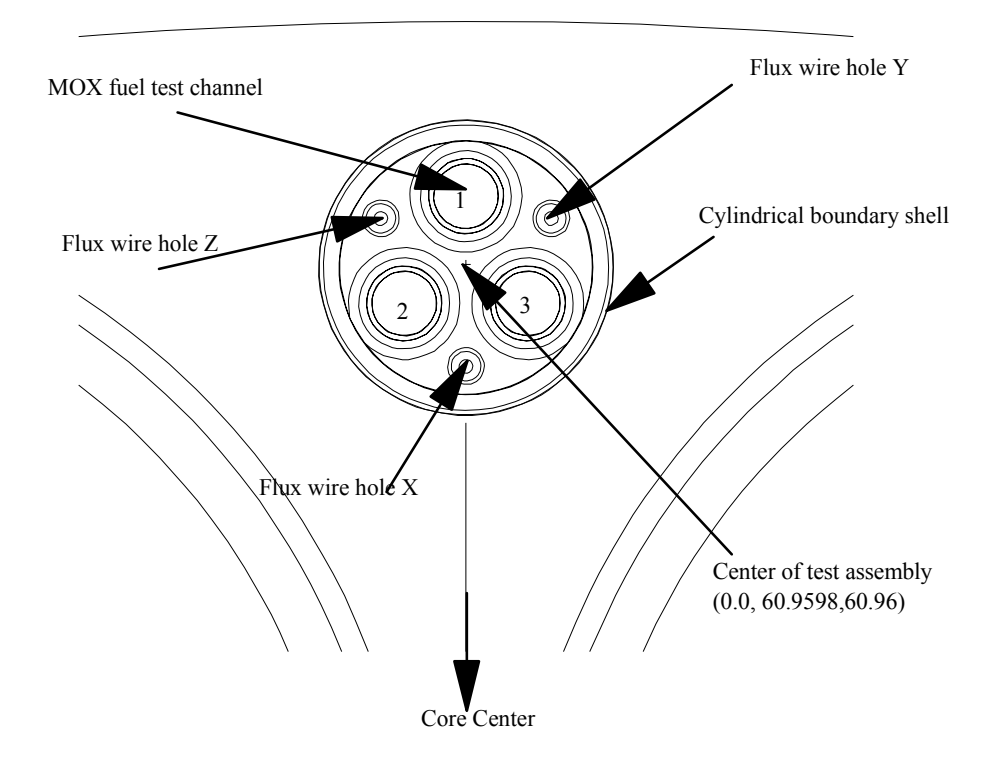

Figure 2. Detailed radial cross-sectional view of the WG-MOX fuel test assembly.

#### **3.2.1 Determination of MOX Fuel Burnup by MCWO-MS Method**

Fuel burnup is an important parameter needed for fuel performance evaluation. For the irradiated MOX fuel's Post-Irradiation Examination, the 148Nd method was used to measure the burnup. The fission product <sup>148</sup>Nd is an ideal burnup indicator, when appropriate correction factors are applied. The verified Monte Carlo depletion tool (MCWO) used in this study can provide a burnup-dependent correction factor for the reactor parameters, such as capture-tofission ratios, isotopic concentrations and compositions, fission power, and spectrum in a straightforward fashion. Furthermore, the correlation curve generated by MCWO can be coupled with the <sup>239</sup>Pu/Pu ratio measured by a Mass Spectrometer (in the new MCWO-MS<sup>11</sup> method) to obtain a best-estimate MOX fuel burnup. Mass Spectrometry (MS) can be calibrated to achieve a highly accurate measurement by eliminating the mass discrimination bias. Mass ratios can be obtained by MS with a precision of about 1%. The MCWO-MS tool only needs the MSmeasured  $^{239}$ Pu/Pu ratio, without the measured isotope  $^{148}$ Nd concentration data, to determine the burnup accurately.

All the withdrawn capsule pairs in the MOX fuel test assembly had the same initial  $^{239}$ Pu /Pu atom percent 93.81%. This decreases monotonically but not linearly with burnup. A good indicator of fuel burnup is the Fissions per Initial heavy Metal Atom (FIMA). This is simply the ratio of the number of fissions that have occurred in the fuel to the initial (zero burnup) inventory of heavy metal atoms (uranium plus plutonium) in the fuel. A FIMA value is determined as part

of the normal PIE burnup determination procedure. The burnup (GWd/t) is then obtained by multiplying the FIMA (%) by the conversion factor 9.60. FIMA MCWO-calculated ratios of  $^{239}$ Pu/Pu are shown versus burnup in Figure 3. The MS measured  $^{239}$ Pu/Pu ratios and  $^{148}$ Nd measured burnup have a good agreement with the MCWO-MS generated correlation curve of the  $^{239}$ Pu/Pu ratio and burnup as shown in Figure 3. The MCWO-MS estimated and  $^{148}$ Nd corrected burnups agreed well within one uncertainty band ( $1\sigma = \pm 5\%$ ). The MCWO-calculated <sup>239</sup>Pu/Pu ratio profile in Figure 3 shows that the buildup of  $^{239}$ Pu from  $^{238}$ U is almost equal to the  $^{239}$ Pu depletion when the  $^{239}$ Pu/Pu ratio reaches 20.6%.

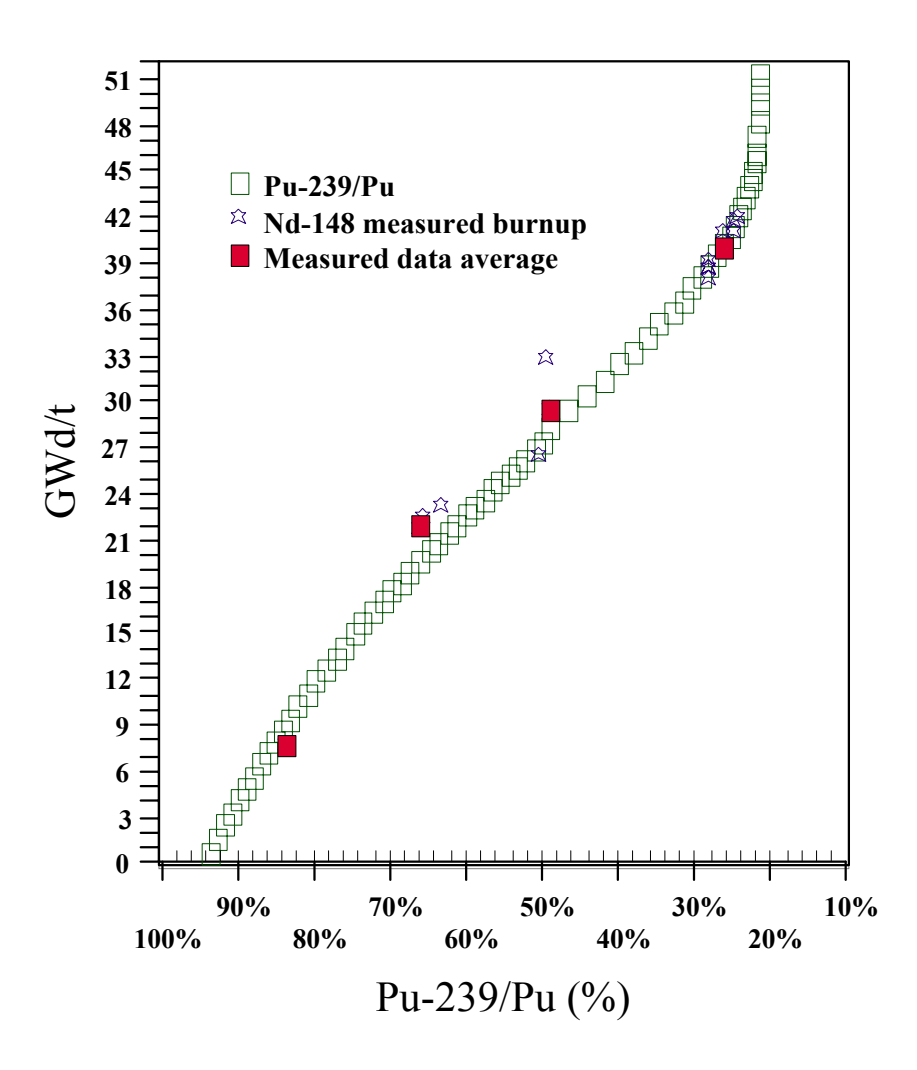

Figure 3. FIMA MCWO-calculated <sup>239</sup>Pu/Pu ratio profile and Mass-Spectrometer-measured  $^{239}$ Pu/Pu ratio versus burnup.

#### **4. CONCLUSIONS**

MCWO fuel burnup methodology is only as good as the MCNP cross sections that are available to the user. If cross-section libraries do not exist for several fission products or actinides, or cross sections at the appropriate temperatures are not available, then MCWO results should be closely scrutinized. MCWO is also limited by the accuracy of the ORIGEN-2 fission product yields.

Acceptance of a code such as MCWO depends very strongly on its validation. Validation involves the benchmark of the code predictions to the in-pile experimental data and results of post-irradiation examinations (PIE). In addition to this report, in Ref. 11, a validation was made by comparing the MCWO-calculated concentration profiles with the VIMBURN<sup>12</sup> code, which has been validated against PIE data. The validated MCWO code can provide accurate neutronics characteristics of fuel burnup performance. In addition, the Monte Carlo burnup code MCWO has been successfully applied to the weapons-grade (WG)-MOX testing<sup>13</sup> in the ATR capsule neutronics design and irradiation as-run physics analyses. The measured burnups obtained by the neodymium method with a 1 $\sigma$  uncertainty band of  $\pm 5.0\%$ <sup>12</sup> are plotted in Figure 3. The MCWO-calculated results show very good agreement with measured burnups at 9 and 22 GWd/t. The results at 30 GWd/t are within 8.3%.

The comparison of the results shows that the MCWO-calculated and measured data are in very good agreement with one another. However, more detailed benchmarking efforts also need to be performed. Work is ongoing to make the input/output of MCWO more user-friendly. Additionally, work is continuing on the benchmarking of MCWO with experimental and analytical burnup results, over a wide range of inputs.

#### **5. IMPLEMENTATION OF MCWO**

The MCWO executable can be run on almost any platform as long as the files discussed below are available in the working directory and the directory has access to MCNP and ORIGEN-2.

#### **LINUX workstation - gscmox**

To run MCWO on a LINUX system, the user must have a copy of the MCWO BASH script file *(see Appendix A)* and the executable programs generated by compiling the FORTRAN77 source files *rerm2o.f and rero2m.f (see Appendix A).* Additionally, the user must have access to both MCNP and ORIGEN-2 executables.

MCWO can be run by typing the following command at the LINUX prompt. MCWO can then be run by typing the following command at the LINUX prompt. % gft00 01 02 gft00 02 03 gft00 03 04 gft00 04 05

gft00 05 06

gft00 06 07

Computer Codes and Data Retention

The computer codes MCNP and ORIGEN-2 are contained in the INL listing of qualified codes. The archival MCNP and ORIGEN-2 source codes are retained on CD-ROM with labels of "MCNP" and "ORIGEN-2", respectively. The RERVV test assembly models, BASH script, FORTRAN codes, input, and output files are stored in GSCMOX:/datafls/rervv. The working directory will also be stored within the backup system. The same RERVV files, as well as the executable MCNP4C and ORIGEN-2 files are also retained on an attached CD-ROM (Title - RERVV).

#### **6. REFERENCES**

- 1. J. BRIESMEISTER (Editor), 'MCNP—A General Monte Carlo N-Particle Transport Code, Version 4C,' LA-13709-M, Los Alamos National Laboratory (2000).
- 2. A. G. CROFF, "ORIGEN-2: A Versatile Computer Code for Calculating the Nuclide Compositions and Characteristics of Nuclear Materials," Nuclear Technology, Vol. 62, pp. 335-352, 1983.
- 3. G. S. CHANG and J. M. RYSKAMP, "Depletion Analysis of Mixed Oxide Fuel Pins in Light Water Reactors and the Advanced Test Reactor," Nucl. Technol., Vol. 129, No. 3, p. 326-337 (2000).
- 4. G. S. CHANG, " MCWO LINKING MCNP AND ORIGEN-2 FOR FUEL BURNUP ANALYSIS," *The Monte Carlo Method: Versatility Unbounded In A Dynamic Computing World,* Chattanooga, Tennessee, April 17–21, 2005, on CD-ROM, American Nuclear Society, LaGrange Park, IL (2005).
- 5. J. W. STERBENTZ letter to R. PEDERSEN, "Determination of the MeV/fission value for the ATR, " JWS-02-2002, June 25, 2002.
- 6. R. G. AMBROSEK, G. S. CHANG, "Improved Methodology for Temperature Predictions in Advanced Reactors," HTD-Vol. 316, 1995 National Heat Transfer Conference - Volume 14, p. 41-46, ASME 1995.
- 7. R. N. MORRIS, C. A. BALDWIN, B. S. COWELL, S. A. HODGE, et. al. "*MOX Average Power Early PIE: 8 GWd/MT Final Report,*" Oak Ridge National Laboratory, ORNL/MD/LTR-172, (November 1999).
- 8. R. N. MORRIS, C. A. BALDWIN, S. A. HODGE, L. J. OTT, C. M. MALONE, N. H. PACKAN, "*MOX Average Power Intermediate PIE: 21 GWd/MT Final Report,*" Oak Ridge National Laboratory, ORNL/MD/LTR-199, (December 2000).
- 9. R.N. MORRIS, C. A. BALDWIN, S. A. HODGE, N. H. PACKAN, "*MOX Average Power 30 GWd/MT PIE: Final Report*," Oak Ridge National Laboratory, ORNL/MD/LTR-212, (November 2001).
- 10. R.N. MORRIS, C. A. BALDWIN, N. H. PACKAN, "*MOX Average Power 40 GWd/MT PIE: Final Report*," Oak Ridge National Laboratory, Vol. 1, ORNL/MD/LTR-241, (August 2003).
- 11. G. S. CHANG, " Monte Carlo Analysis of Burnup-Dependent Pu Concentration Profiles in UO2 and MOX fuel Pins," *Trans. Am. Nucl. Soc.*, **78** (1997).
- 12. A. SASAHARA, T. MATSUMURA, G. NICOLAOU, J. P. GLATZ, E. TOSCANO, and C. T. WALKER, " Post irradiation Examinations and Computational Analysis of High Burn-up UOX and MOX Spent Fuels for Interim Dry Storage," 10th Pacific Basin Nuclear Conference, Kobe, Japan, p. 1072-1080, 20-25 October, 1996.
- 13. G. S. Chang, "ATR WG-MOX FUEL PELLET BURNUP MEASUREMENT BY MONTE CARLO – MASS SPECTROMETRIC METHOD," Proceedings of the International Conference on the New Frontiers of Nuclear Technology: Reactor Physics, Safety and High-Performance Computing, The ANS 2002 RPD Topical Meeting, Seoul, Korea, October 7-10, 2002.

# **APPENDIX A**

#### **LINUX BASH script (gft00) and FORTRAN source code m2o.f (rerm2o.f) and o2m.f (rero2m.f) for RERTR-1 and RERTR-2**

#### The LINUX BASH script - gft00

1 grep  $\textdegree$  .......E' u001\$1.o > tmox 2 cp u001\$1.0 tt2<br>3 sed -e '1,/ m masses/d'  $tt2 > tt3$  4 sed -e '11,\$d' tt3 > tt4 5 grep E tt4 > tt5<br>6 sed -e '1,/ volumes/d'  $tt2 > tt6$  7 sed -e '11,\$d' tt6 > tt7 8 grep E tt7 > tt8 9 cat tt8 tt5  $>$  tt9 10 mv tmox f4.in<br>11 mv tt9 f7m.in  $11$  my tt9 12 rm tt? 13 rerm2o.x < ftinp.\$1 14 mv obfmw.f1 obfmw.\$2<br>15 mv file.??? ../ftrerd1/. 15 mv file.??? 16 cd ../ftrerd1 17 int.ed 18 sub.ed 19 gordrer1 \$1 \$2  $20$  rero $2m.x <$ goinp.00 21 mv file.??? ./rd\$1/. 22 #rm r???\$2.o 23 rm r???.int 24 rm r\*.sub 25 mv obc.re4 ../rerd1/obc4.\$2 26 mv obm.re4 ../rerd1/obm4.\$2 27 cd ../rerd1

#### MCNP to ORIGEN-2 data processing Fortran program rerm2o.f

```
 program rerm2o 
     integer matn(200),nmat(200),nn,pt(40),tlyid(200,50) 
    character*8 intfile,cellf,subfile,midf,matf,tlyf,f7mf 
    1 ,f4mwpta 
   dimension xtotal(200),yact1(200,50),yact2(200,50),
    1 yact3(200,50),yact4(200,50),f7pa(200),day(6) 
    1 ,f7pw(200),f7s(200),af7s(200) 
   character*83 hhlt(50),hhact(50),hhfp(50),hhfp2(50)
    dimension total(200),matnum(200),flux(200),f7(200),f4(200) 
    dimension gtly(200,50),tly(200,50),sum(200),fm(200),fv(200) 
   dimension tlyilt(200,50),tlyifp(200,50)
    character*8 hhint(6) 
    character*114 hhfm 
    character*23 hhmov 
    character*58 hsult(50) 
    character*28 hsuact(50) 
    character*58 hsufp(50) 
    character*82 hhline(50) 
    character*13 cella(50),cellt(50),celact(50),celfp(50) 
    character*3 decid,hirp,hirf,mov 
    character*6 mid1(50),midilt(50),midiact(50),midifp(50) 
     hirp="IRP" 
     hirf="IRF" 
     decid="DEC" 
    hhint(1)=" 1 2 4 2"
    hhint(2)=" 2 3 4 0"
    hhint(3)=" 3 4 4 0"
    hhint(4)=" 4 5 4 0"
    hhint(5)=" 5 6 4 0"
    hhint(6)=" 1 2 4 0"
     hhmov="MOV 6 1 0 1.0" 
    read(5,13)days,atrmw,rmwpcc,dec,atmo2,atmal 
c write(6,13)days,atrmw,rmwpcc,dec,atmo2,atmal 
   read(5,10)f7mf
    read(5,10)matf 
   read(5,10)tlyf
   read(5,10)intfile
    read(5,10)subfile 
    read(5,10)f4mwpta 
   13 format(2f10.4,e10.3,3f10.4) 
c 13 format(2f10.6,1pe10.3,3f10.6) 
     decay=dec+days 
c \vec{i} ir = 0 IRF, \vec{i} = 1 IRP
    read(5,16) ilt,iact,ifp,ir,icells,isubr,isrcel,ieven 
c write(6,16) ilt,iact,ifp,ir,icells,isubr,isrcel,ieven
   16 format(8i5) 
    itat=ilt+iact+ifp 
    open(unit=10,file=f7mf,form='formatted',status='old') 
    open(unit=11,file=matf,form='formatted',status='old') 
    open(unit=12,file=tlyf,form='formatted',status='old') 
    open(unit=13,file=intfile,status='new') 
    open(unit=14,file=subfile,status='new') 
    open(unit=15,file=f4mwpta,status='new')
```

```
 10 format(a8) 
   19 format(4a3) 
c If (ilt.gt.0) read(10,11) (midilt(i),i=1,ilt)
c if (iact.gt.0) read(10,11) (midiact(i),i=1, iact)
c if (ifp.gt.0) read(10,11) (midifp(i),i=1,ifp)
     do 906 j=1,icells 
    read(12,12) f4(j) 906 continue 
     do 917 j=1,icells 
    read(12,12) f7(j) 917 continue 
     if (ilt.eq.0) goto 603 
     do 903 j=1,icells 
     do 903 i=1,ilt 
    read(12,12) tlyilt(j,i)tlyilt(j,i)=tlyilt(j,i)/f4(j) 903 continue 
  603 continue 
     if (iact.eq.0) goto 604 
     do 911 j=1,icells 
     do 911 i=1,iact 
    read(12,12) yact1(j,i)yact1(j,i)=yact1(j,i)/f4(j) 911 continue 
     do 912 j=1,icells 
     do 912 i=1,iact 
   read(12,12) yact2(i,i)yact2(i,i)=yact2(i,i)/f4(i) 912 continue 
     do 913 j=1,icells 
     do 913 i=1,iact 
   read(12,12) yact3(j,i) yact3(j,i)=yact3(j,i)/f4(j) 
  913 continue 
    do 904 j=1,icells 
     do 904 i=1,iact 
   read(12,12) yact4(j,i)yact4(i,i)=yact4(i,i)/f4(i) 904 continue 
  604 continue 
     if (ifp.eq.0) goto 605 
     do 905 j=1,icells 
     do 905 i=1,ifp 
    read(12,12) tlyifp(j,i) tlyifp(j,i)=tlyifp(j,i)/f4(j) 
  905 continue 
  605 continue 
   27 format(a80) 
   11 format(a6) 
   12 format(16x,1pe12.5) 
     nmat(1)=1000 
      if (ilt.eq.0) goto 606 
     do 381 i=1,ilt 
       read(11,625)hhlt(i) 
      hsult(i)=hhlt(i)(24:82)
      cellt(i)=hhlt(i)(1:13)
```

```
 381 continue 
 606 continue 
     if (iact.eq.0) goto 607 
   do 382 i=1, iact
     read(11,625)hhact(i)hsuact(i)=hhact(i)(54:82)
     \text{celact}(i)=hhact(i)(1:13) 382 continue 
 607 continue 
     if (ifp.eq.0) goto 608 
   do 383 i=1,ifp
     read(11,625)hhfp(i)read(11,625)hhfp2(i)hsufp(i)=hhfp(i)(24:82)\text{celfp}(i)=hhfp(i)(1:13) 383 continue 
 608 continue 
 625 format(a83) 
     do 950 j=1,icells 
     if (ilt.eq.0) goto 611 
    do 921 k=1,ilt 
    write(14,120) cellt(k),tlyilt(j,k),hsult(k)
 921 continue 
 611 continue 
     if (iact.eq.0) goto 612 
    do 922 k=1,iact 
   write(14,121)celact(k), yact1(j,k), yact2(j,k), yact3(j,k),
  1 \text{yact4}(i,k), hsuact(k) 922 continue 
 612 continue 
     if (ifp.eq.0) goto 613 
    do 923 k=1,ifp 
    write(14,120) celfp(k),tlyifp(j,k),hsufp(k) 
    write(14,625) hhfp2(k) 923 continue 
 613 continue 
 950 continue 
 121 format(a13,1pe10.3,1pe10.3,1pe10.3,1pe10.3,a28) 
 120 format(a13,1pe10.3,a58) 
610 format(i5)
 620 format(i5,a75) 
615 format(i5)
 630 format(a5,1x,i4,1x,1pe11.4,1x,a56) 
 635 format(a5) 
    kd=5 
     do 935 i=1,5 
     day(i)=days/kd 
    kd=kd-1 
 935 continue 
    day(6)=decay if (ir.gt.0) then 
      ncells=icells-(isubr*(isrcel-1)) 
      icc=icells/7 
      icc=icc*7+1 
    do 901 j=1,icc,7 
     read(10,167) (fv(k),k=j,j+6)
```
c write(6,167) (fv(k), $k=j,j+6$ ) 901 continue do 902 j=1,icc,7 read(10,167) (fm(k), $k=j,j+6$ ) c write(6,167) (fm(k), $k=j,j+6$ ) 902 continue c calc. f7\*density do 907 j=1,icells  $f7pw(j)=f7(j)*fm(j)/fv(j)$  907 continue do 909 j=1,icc,7 c write(6,167) (f7pw(k), $k=j,j+6$ ) 909 continue 167 format(23x,7(1pe13.5)) if (isubr.gt.0) then do 811 i=1,isubr  $af7s(i)=0.0$  $k=(i-1)*i$ isrcel do  $811$  j=1, isrcel  $k=k+1$  af7s(i)=f7pw(k)/isrcel+af7s(i) 811 continue k=isubr\*isrcel do 812 i=isubr+1,ncells  $k=K+1$  $af7s(i)=f7pw(k)$  812 continue c write(6,166) (af7s(i), $i=1$ , ncells) avg $f7=0.0$  do 813 i=1,ncells avgf7=avgf7+af7s(i)/ncells 813 continue if (ieven.eq.0) then c un-even power distribution do 814 i=1,isubr  $k=(i-1)*i$  isrcel do 814 j=1,isrcel  $k=K+1$  f7pa(k)=f7pw(k)/avgf7\*rmwpcc 814 continue do 815 i=isubr\*isrcel+1,icells f7pa(i)=f7pw(i)/avgf7\*rmwpcc 815 continue c write $(6,167)$  (f7pa(i), $i=1$ , icells) do 805 j=1,icells do  $804$  i=1,5 write $(13,701)$  hirp,day $(i)$ ,f7pa $(j)$ ,hhint $(i)$  804 continue write(13,702) hhmov write(13,703) decid, day(6), hhint(6) 805 continue write $(15,166)$  (f7pa $(i)$ , i=1, icells) else c even power distribution c write $(6,167)$  f7 $(55)$ , f7 $(60)$ , rmwpcc, avg, tot do 824 i=1,isubr

 $k=(i-1)*i$ isrcel do 824 j=1,isrcel  $k=K+1$  $f7pa(k)=f7pw(k)/af7s(i)*rmwpcc$  824 continue do 825 i=isubr\*isrcel+1,icells f7pa(i)=rmwpcc 825 continue c write $(6,167)$  (f7pa(i), $i=1$ , icells) do 827 j=1,icells do  $826$  i=1,5 write(13,701) hirp,day(i),f7pa(j),hhint(i) 826 continue write(13,702) hhmov write $(13,703)$  decid, day $(6)$ , hhint $(6)$  827 continue write(15,166) (f7pa(i),  $i=1$ , icells) endif else tot $=0.0$  do 941 j=1,icells  $f7pw(j)=f7pw(j)*fm(j)$  $tot=tot+f7pw(i)$  941 continue avg=tot/icells c write $(6,167)$  f7pw $(55)$ , f7pw $(60)$ , rmwpcc, avg, tot do 951 j=1, icells  $f7pa(i)=0.0$  951 continue do 947  $j=1$ , icells c f7pa(j)=f7pw(j)/avg\*rmwpcc f7pa(j)=f7pw(j)/avg\*rmwpcc 947 continue c write $(6,167)$  (f7pa(i), $i=1$ , icells) do 949 j=1,icells do  $943$  i=1,5 write $(13,701)$  hirp,day $(i)$ ,f7pa $(j)$ ,hhint $(i)$  943 continue write $(13,702)$  hhmov write( $13,703$ ) decid, day( $6$ ), hhint( $6$ ) 949 continue endif else write $(15,166)$  (f7pa $(i)$ , i=1,icells) do 931 j=1,icells  $f4(j)=f4(j)*7.5816e+16*atrmw$  do 932 i=1,5 write $(13,701)$  hirf,day $(i)$ ,f4 $(j)$ ,hhint $(i)$  932 continue write(13,702) hhmov write $(13,703)$  decid, day $(6)$ , hhint $(6)$  931 continue endif write $(15,166)$  (f4(i),i=1,icells) 166 format(1pe12.3) 701 format(a3,5x,f10.5,1pe12.4,3x,a8)

```
 702 format(a23) 
 703 format(a3,5x,f10.5,3x,a8) 
    stop 
    end
```
#### ORIGEN-2 to MCNP data processing Fortran program rero2m.f

```
 program rero2m 
    integer matn(200),nmat(200),nn,pt(40),atmid(200,50) 
   dimension xtotal(200),xisop1(200,50)
   dimension total(200),matnum(200),b10c(40)
    dimension gatm(200,50),atm(200,50),sum(200) 
    dimension atmo2(200),atmal(200),atm03(200) 
    character*56 hsurf(200) 
    character*72 hhline(200) 
    character*5 cella(200) 
    character*9 mid1(50),midf,matf,celf,celfile,matfile,atmfile 
    read(5,10)atmfile 
    read(5,10)midf 
   read(5,10)matf
   read(5,10)celf
    read(5,10)celfile 
    read(5,10)matfile 
    iid=3 
c ir=0 IRF, ir=1 IRP
    read(5,16) ir,icells,igotat,nnm 
      igotat11=igotat+iid 
    open(unit=10,file=midf,form='formatted',status='old') 
    open(unit=11,file=matf,form='formatted',status='old') 
    open(unit=12,file=celf,form='formatted',status='old') 
    open(unit=15,file=atmfile,form='formatted',status='old') 
    open(unit=13,file=matfile,status='new') 
    open(unit=14,file=celfile,status='new') 
   10 format(a8) 
   read(10,11) (mid1(i), i=1,igotat11) do 901 j=1,icells 
    do 901 i=1,igotat 
   read(11,12) atmid(j,i), gatm(j,i) 901 continue 
    do 907 j=1,icells 
   read(15,19) atmo2(j),atmal(j),atm03(j) 907 continue 
  27 format(a72) 
   11 format(a9) 
   16 format(4i5) 
   12 format(i5,e10.3) 
   19 format(3e10.3) 
   13 format(2f10.6) 
    nmat(1)=nnm do 509 j=2,icells 
    nmat(j)=nmat(j-1)+1 509 continue 
    do 502 i=1,igotat 
    do 502 j=1,icells 
   atm(i,i)=gatm(i,i)*0.60225 502 continue 
     do 501 j=1,icells 
    sum(j)=atmo2(j)+atmal(j)+atmo3(j) 501 continue 
    do 503 j=1,icells 
    do 503 i=1,igotat
```

```
sum(j)=sum(j)+atm(j,i) 503 continue 
     igotat1=igotat-1 
c write(6,788) igotat, atm(30,9),atm(50,10),sum(60) 788 format(i10,3(1pe12.3)) 
    do 376 j=1,icells 
    write(13,120)nmat(j),sum(j) write(13,130)nmat(j) 
     write(13,133) mid1(igotat+1),atmo2(j) 
    write(13,133) mid1(igotat+2),atmal(j)
     write(13,133) mid1(igotat+3),atm03(j) 
    do 376 i=1,igotat1,2 
    write(13,131) mid1(i),atm(j,i),mid1(i+1),atm(j,i+1)
 376 continue 
 120 format('c',5x,'material number ',i4,' total atom density =', 
    1 f10.6) 
 130 format('m',i4) 
 131 format(10x,a9,2x,1pe15.4,5x,a9,2x,1pe15.4) 
 133 format(10x,a9,2x,1pe15.4) 
c 19x,"13027.60c",2x,1pe20.5) 
   do 381 i=1, icells
      read(12,625)hhline(i) 
     hsurf(i)=hhline(i)(24:72)
      cella(i)=hhline(i)(1:5) 
  381 continue 
 625 format(a72) 
     do 902 j=1,icells 
     write(14,630)cella(j),nmat(j),sum(j),hsurf(j) 
 902 continue 
610 format(i5)
  620 format(i5,a75) 
 615 format(i5) 
  630 format(a5,1x,i4,1x,1pe11.4,1x,a56) 
  635 format(a5) 
    stop 
    end
```
# **APPENDIX B**

#### **Intial RERTR-1 and -2 micro-plate fuel loading (atoms/barn-cm**)

RERTR-1: m1501 to m1532. RERTR-2: m1533 to m1564. c material number 1501 total atom density = 0.052949 m1501 14000.37c 4.0240E-03 13027.37c 4.2890E-02 42000.37c 1.0000E-17 92234.37c 7.7630E-13 92235.37c 1.2069E-03 92238.37c 4.8282E-03 94238.37c 6.0345E-17 c material number 1502 total atom density =  $0.053314$ m1502 14000.37c 1.0000E-18 13027.37c 4.2890E-02 42000.37c 3.4745E-03 92234.37c 2.1169E-13 92235.37c 1.3900E-03 92238.37c 5.5594E-03 94238.37c 6.0225E-17 c material number 1503 total atom density =  $0.054980$ m1503 14000.37c 1.0000E-18 13027.37c 4.2890E-02 42000.37c 2.6120E-03 92234.37c 4.1411E-13 92235.37c 1.8959E-03 92238.37c 7.5823E-03 94238.37c 6.0285E-17 c material number 1504 total atom density =  $0.054458$ m1504 14000.37c 1.0000E-18 13027.37c 4.2890E-02 42000.37c 2.0520E-03 92234.37c 1.1136E-13 92235.37c 1.9031E-03 92238.37c 7.6124E-03 94238.37c 6.0225E-17 c material number 1505 total atom density =  $0.053954$ m1505 14000.37c 1.0000E-17 13027.37c 4.2890E-02 42000.37c 1.5120E-03 92234.37c 3.0305E-13 92235.37c 1.9097E-03 92238.37c 7.6426E-03 94238.37c 6.0285E-17 c material number 1506 total atom density =  $0.053954$ m1506 14000.37c 1.0000E-18 13027.37c 4.2890E-02 42000.37c 1.5120E-03 92234.37c 1.9055E-13 92235.37c 1.9097E-03 92238.37c 7.6426E-03 94238.37c 6.0225E-17 c material number 1507 total atom density = 0.054980 m1507 14000.37c 1.0000E-18 13027.37c 4.2890E-02 42000.37c 2.6120E-03

 92234.37c 1.0256E-12 92235.37c 1.8959E-03 92238.37c 7.5823E-03 94238.37c 6.0406E-17 c material number 1508 total atom density =  $0.053954$ m1508 14000.37c 1.0000E-18 13027.37c 4.2890E-02 42000.37c 1.5120E-03 92234.37c 1.9543E-13 92235.37c 1.9097E-03 92238.37c 7.6426E-03 94238.37c 6.0225E-17 c material number 1509 total atom density =  $0.052949$ m1509 14000.37c 4.0240E-03 13027.37c 4.2890E-02 42000.37c 1.0000E-17 92234.37c 1.6743E-13 92235.37c 1.2069E-03 92238.37c 4.8282E-03 94238.37c 6.0225E-17 c material number 1510 total atom density = 0.052949 m1510 14000.37c 4.0240E-03 13027.37c 4.2890E-02 42000.37c 1.0000E-17 92234.37c 1.1009E-13 92235.37c 1.2069E-03 92238.37c 4.8282E-03 94238.37c 6.0225E-17 c material number 1511 total atom density =  $0.053463$ m1511 14000.37c 1.0000E-18 13027.37c 4.2890E-02 42000.37c 9.9020E-04 92234.37c 3.1251E-13 92235.37c 1.9164E-03 92238.37c 7.6666E-03 94238.37c 6.0285E-17 c material number 1512 total atom density = 0.054980 m1512 14000.37c 1.0000E-18 13027.37c 4.2890E-02 42000.37c 2.6120E-03 92234.37c 1.2816E-12 92235.37c 1.8959E-03 92238.37c 7.5823E-03 94238.37c 6.0466E-17 c material number 1513 total atom density =  $0.054980$ m1513 14000.37c 1.0000E-18 13027.37c 4.2890E-02 42000.37c 2.6120E-03 92234.37c 6.1128E-13 92235.37c 1.8959E-03 92238.37c 7.5823E-03 94238.37c 6.0285E-17 c material number 1514 total atom density =  $0.054980$ m1514 14000.37c 1.0000E-18 13027.37c 4.2890E-02 42000.37c 2.6120E-03 92234.37c 2.9372E-13 92235.37c 1.8959E-03 92238.37c 7.5823E-03 94238.37c 6.0285E-17 c material number 1515 total atom density = 0.054980 m1515 14000.37c 1.0000E-18 13027.37c 4.2890E-02 42000.37c 2.6120E-03

 92234.37c 1.3749E-13 92235.37c 1.8959E-03 92238.37c 7.5823E-03 94238.37c 6.0225E-17 c material number 1516 total atom density =  $0.054458$ m1516 14000.37c 1.0000E-18 13027.37c 4.2890E-02 42000.37c 2.0520E-03 92234.37c 2.9059E-13 92235.37c 1.9031E-03 92238.37c 7.6124E-03 94238.37c 6.0285E-17 c material number 1517 total atom density =  $0.053954$ m1517 14000.37c 1.0000E-17 13027.37c 4.2890E-02 42000.37c 1.5120E-03 92234.37c 2.5650E-13 92235.37c 1.9097E-03 92238.37c 7.6426E-03 94238.37c 6.0225E-17 c material number 1518 total atom density = 0.053954 m1518 14000.37c 1.0000E-18 13027.37c 4.2890E-02 42000.37c 1.5120E-03 92234.37c 7.4077E-13 92235.37c 1.9097E-03 92238.37c 7.6426E-03 94238.37c 6.0345E-17 c material number 1519 total atom density =  $0.054980$ m1519 14000.37c 1.0000E-18 13027.37c 4.2890E-02 42000.37c 2.6120E-03 92234.37c 8.7386E-14 92235.37c 1.8959E-03 92238.37c 7.5823E-03 94238.37c 6.0225E-17 c material number 1520 total atom density =  $0.054458$ m1520 14000.37c 1.0000E-18 13027.37c 4.2890E-02 42000.37c 2.0520E-03 92234.37c 5.8346E-13 92235.37c 1.9031E-03 92238.37c 7.6124E-03 94238.37c 6.0285E-17 c material number 1521 total atom density =  $0.054980$ m1521 14000.37c 1.0000E-18 13027.37c 4.2890E-02 42000.37c 2.6120E-03 92234.37c 7.1547E-14 92235.37c 1.8959E-03 92238.37c 7.5823E-03 94238.37c 6.0225E-17 c material number 1522 total atom density =  $0.054980$ m1522 14000.37c 1.0000E-18 13027.37c 4.2890E-02 42000.37c 2.6120E-03 92234.37c 4.4651E-13 92235.37c 1.8959E-03 92238.37c 7.5823E-03 94238.37c 6.0225E-17 c material number 1523 total atom density =  $0.054980$ m1523 14000.37c 1.0000E-18 13027.37c 4.2890E-02 42000.37c 2.6120E-03

 92234.37c 1.3767E-13 92235.37c 1.8959E-03 92238.37c 7.5823E-03 94238.37c 6.0225E-17 c material number 1524 total atom density =  $0.053954$ m1524 14000.37c 1.0000E-18 13027.37c 4.2890E-02 42000.37c 1.5120E-03 92234.37c 1.1009E-12 92235.37c 1.9097E-03 92238.37c 7.6426E-03 94238.37c 6.0586E-17 c material number 1525 total atom density =  $0.054420$ m1525 14000.37c 1.0000E-18 13027.37c 4.2890E-02 42000.37c 2.0520E-03 92234.37c 1.9862E-13 92235.37c 1.8959E-03 92238.37c 7.5823E-03 94238.37c 6.0225E-17 c material number 1526 total atom density =  $0.055018$ m1526 14000.37c 1.0000E-18 13027.37c 4.2890E-02 42000.37c 2.6120E-03 92234.37c 1.3460E-13 92235.37c 1.9031E-03 92238.37c 7.6124E-03 94238.37c 6.0225E-17 c material number 1527 total atom density =  $0.053314$ m1527 14000.37c 1.0000E-18 13027.37c 4.2890E-02 42000.37c 3.4745E-03 92234.37c 8.3532E-14 92235.37c 1.3900E-03 92238.37c 5.5594E-03 94238.37c 6.0225E-17 c material number 1528 total atom density =  $0.054980$ m1528 14000.37c 1.0000E-18 13027.37c 4.2890E-02 42000.37c 2.6120E-03 92234.37c 5.4612E-13 92235.37c 1.8959E-03 92238.37c 7.5823E-03 94238.37c 6.0285E-17 c material number 1529 total atom density =  $0.053463$ m1529 14000.37c 1.0000E-17 13027.37c 4.2890E-02 42000.37c 9.9020E-04 92234.37c 2.8565E-13 92235.37c 1.9164E-03 92238.37c 7.6666E-03 94238.37c 6.0285E-17 c material number 1530 total atom density =  $0.052949$ m1530 14000.37c 4.0240E-03 13027.37c 4.2890E-02 42000.37c 1.0000E-17 92234.37c 2.7896E-13 92235.37c 1.2069E-03 92238.37c 4.8282E-03 94238.37c 6.0225E-17 c material number 1531 total atom density =  $0.054980$ m1531 14000.37c 1.0000E-18 13027.37c 4.2890E-02 42000.37c 2.6120E-03

 92234.37c 7.3655E-14 92235.37c 1.8959E-03 92238.37c 7.5823E-03 94238.37c 6.0225E-17 c material number 1532 total atom density =  $0.054980$ m1532 14000.37c 1.0000E-18 13027.37c 4.2890E-02 42000.37c 2.6120E-03 92234.37c 5.0029E-13 92235.37c 1.8959E-03 92238.37c 7.5823E-03 94238.37c 6.0285E-17 c material number 1533 total atom density = 0.052949 m1533 14000.37c 4.0240E-03 13027.37c 4.2890E-02 42000.37c 1.0000E-17 92234.37c 2.6493E-13 92235.37c 1.2069E-03 92238.37c 4.8282E-03 94238.37c 6.0285E-17 c material number 1534 total atom density = 0.053314 m1534 14000.37c 1.0000E-18 13027.37c 4.2890E-02 42000.37c 3.4745E-03 92234.37c 4.9571E-14 92235.37c 1.3900E-03 92238.37c 5.5594E-03 94238.37c 6.0225E-17 c material number 1535 total atom density =  $0.054980$ m1535 14000.37c 1.0000E-18 13027.37c 4.2890E-02 42000.37c 2.6120E-03 92234.37c 1.1238E-13 92235.37c 1.8959E-03 92238.37c 7.5823E-03 94238.37c 6.0225E-17 c material number 1536 total atom density =  $0.054458$ m1536 14000.37c 1.0000E-18 13027.37c 4.2890E-02 42000.37c 2.0520E-03 92234.37c 2.0531E-13 92235.37c 1.9031E-03 92238.37c 7.6124E-03 94238.37c 6.0285E-17 c material number 1537 total atom density =  $0.053954$ m1537 14000.37c 1.0000E-17 13027.37c 4.2890E-02 42000.37c 1.5120E-03 92234.37c 1.9868E-13 92235.37c 1.9097E-03 92238.37c 7.6426E-03 94238.37c 6.0225E-17 c material number 1538 total atom density =  $0.053954$ m1538 14000.37c 1.0000E-18 13027.37c 4.2890E-02 42000.37c 1.5120E-03 92234.37c 3.0859E-13 92235.37c 1.9097E-03 92238.37c 7.6426E-03 94238.37c 6.0285E-17 c material number 1539 total atom density = 0.054980 m1539 14000.37c 1.0000E-18 13027.37c 4.2890E-02 42000.37c 2.6120E-03

 92234.37c 8.5580E-13 92235.37c 1.8959E-03 92238.37c 7.5823E-03 94238.37c 6.0345E-17 c material number 1540 total atom density =  $0.053954$ m1540 14000.37c 1.0000E-18 13027.37c 4.2890E-02 42000.37c 1.5120E-03 92234.37c 1.3087E-13 92235.37c 1.9097E-03 92238.37c 7.6426E-03 94238.37c 6.0225E-17 c material number 1541 total atom density =  $0.052949$ m1541 14000.37c 4.0240E-03 13027.37c 4.2890E-02 42000.37c 1.0000E-17 92234.37c 3.2817E-13 92235.37c 1.2069E-03 92238.37c 4.8282E-03 94238.37c 6.0285E-17 c material number 1542 total atom density = 0.052949 m1542 14000.37c 4.0240E-03 13027.37c 4.2890E-02 42000.37c 1.0000E-17 92234.37c 2.5505E-13 92235.37c 1.2069E-03 92238.37c 4.8282E-03 94238.37c 6.0285E-17 c material number 1543 total atom density =  $0.053358$ m1543 14000.37c 1.0000E-18 13027.37c 4.2890E-02 42000.37c 9.9020E-04 92234.37c 2.7764E-13 92235.37c 1.8959E-03 92238.37c 7.5823E-03 94238.37c 6.0225E-17 c material number 1544 total atom density =  $0.055054$ m1544 14000.37c 1.0000E-18 13027.37c 4.2890E-02 42000.37c 2.6120E-03 92234.37c 2.8721E-13 92235.37c 1.9097E-03 92238.37c 7.6426E-03 94238.37c 6.0285E-17 c material number 1545 total atom density =  $0.054980$ m1545 14000.37c 1.0000E-18 13027.37c 4.2890E-02 42000.37c 2.6120E-03 92234.37c 2.8504E-13 92235.37c 1.8959E-03 92238.37c 7.5823E-03 94238.37c 6.0285E-17 c material number 1546 total atom density =  $0.054980$ m1546 14000.37c 1.0000E-18 13027.37c 4.2890E-02 42000.37c 2.6120E-03 92234.37c 1.5345E-13 92235.37c 1.8959E-03 92238.37c 7.5823E-03 94238.37c 6.0225E-17 c material number 1547 total atom density =  $0.054980$ m1547 14000.37c 1.0000E-18 13027.37c 4.2890E-02 42000.37c 2.6120E-03

 92234.37c 2.3355E-13 92235.37c 1.8959E-03 92238.37c 7.5823E-03 94238.37c 6.0285E-17 c material number 1548 total atom density =  $0.054458$ m1548 14000.37c 1.0000E-18 13027.37c 4.2890E-02 42000.37c 2.0520E-03 92234.37c 1.2358E-13 92235.37c 1.9031E-03 92238.37c 7.6124E-03 94238.37c 6.0225E-17 c material number 1549 total atom density =  $0.053954$ m1549 14000.37c 1.0000E-17 13027.37c 4.2890E-02 42000.37c 1.5120E-03 92234.37c 2.0187E-13 92235.37c 1.9097E-03 92238.37c 7.6426E-03 94238.37c 6.0285E-17 c material number 1550 total atom density = 0.053954 m1550 14000.37c 1.0000E-18 13027.37c 4.2890E-02 42000.37c 1.5120E-03 92234.37c 3.0733E-13 92235.37c 1.9097E-03 92238.37c 7.6426E-03 94238.37c 6.0285E-17 c material number 1551 total atom density =  $0.054980$ m1551 14000.37c 1.0000E-18 13027.37c 4.2890E-02 42000.37c 2.6120E-03 92234.37c 1.4454E-13 92235.37c 1.8959E-03 92238.37c 7.5823E-03 94238.37c 6.0225E-17 c material number 1552 total atom density =  $0.054458$ m1552 14000.37c 1.0000E-18 13027.37c 4.2890E-02 42000.37c 2.0520E-03 92234.37c 2.4825E-13 92235.37c 1.9031E-03 92238.37c 7.6124E-03 94238.37c 6.0225E-17 c material number 1553 total atom density =  $0.054980$ m1553 14000.37c 1.0000E-18 13027.37c 4.2890E-02 42000.37c 2.6120E-03 92234.37c 8.3713E-13 92235.37c 1.8959E-03 92238.37c 7.5823E-03 94238.37c 6.0406E-17 c material number 1554 total atom density =  $0.054980$ m1554 14000.37c 1.0000E-18 13027.37c 4.2890E-02 42000.37c 2.6120E-03 92234.37c 3.6159E-13 92235.37c 1.8959E-03 92238.37c 7.5823E-03 94238.37c 6.0285E-17 c material number 1555 total atom density = 0.054980 m1555 14000.37c 1.0000E-18 13027.37c 4.2890E-02 42000.37c 2.6120E-03

 92234.37c 4.2501E-13 92235.37c 1.8959E-03 92238.37c 7.5823E-03 94238.37c 6.0285E-17 c material number 1556 total atom density =  $0.053954$ m1556 14000.37c 1.0000E-18 13027.37c 4.2890E-02 42000.37c 1.5120E-03 92234.37c 1.4906E-13 92235.37c 1.9097E-03 92238.37c 7.6426E-03 94238.37c 6.0225E-17 c material number 1557 total atom density =  $0.054420$ m1557 14000.37c 1.0000E-18 13027.37c 4.2890E-02 42000.37c 2.0520E-03 92234.37c 3.6099E-13 92235.37c 1.8959E-03 92238.37c 7.5823E-03 94238.37c 6.0285E-17 c material number 1558 total atom density = 0.055054 m1558 14000.37c 1.0000E-18 13027.37c 4.2890E-02 42000.37c 2.6120E-03 92234.37c 2.9962E-13 92235.37c 1.9097E-03 92238.37c 7.6426E-03 94238.37c 6.0285E-17 c material number 1559 total atom density =  $0.053314$ m1559 14000.37c 1.0000E-18 13027.37c 4.2890E-02 42000.37c 3.4745E-03 92234.37c 6.3477E-13 92235.37c 1.3900E-03 92238.37c 5.5594E-03 94238.37c 6.0285E-17 c material number 1560 total atom density =  $0.055018$ m1560 14000.37c 1.0000E-18 13027.37c 4.2890E-02 42000.37c 2.6120E-03 92234.37c 3.8984E-13 92235.37c 1.9031E-03 92238.37c 7.6124E-03 94238.37c 6.0285E-17 c material number 1561 total atom density =  $0.053463$ m1561 14000.37c 1.0000E-17 13027.37c 4.2890E-02 42000.37c 9.9020E-04 92234.37c 7.6907E-13 92235.37c 1.9164E-03 92238.37c 7.6666E-03 94238.37c 6.0406E-17 c material number 1562 total atom density =  $0.052949$ m1562 14000.37c 4.0240E-03 13027.37c 4.2890E-02 42000.37c 1.0000E-17 92234.37c 3.6063E-13 92235.37c 1.2069E-03 92238.37c 4.8282E-03 94238.37c 6.0285E-17 c material number 1563 total atom density =  $0.054980$ m1563 14000.37c 1.0000E-18 13027.37c 4.2890E-02 42000.37c 2.6120E-03

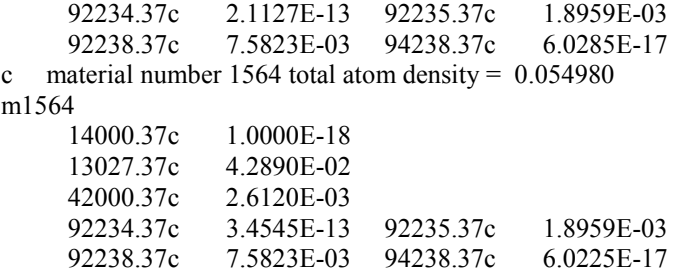